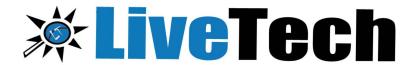

# **Devops**

### **COURSE TRAINING PROGRAM**

### **DevOps Training Content**

# COURSE CONTENT INTRODUCTION TO DEVOPS

- ➤ What is DevOps?
- ➤ Why DevOps?
- Benefits of DevOps
- Overview of DevOps

#### **PROVISIONING**

- ➤ Vagrant What is Vagrant compare with Terraform and Docker
- > Installation and setup
- > Vagrant commands

#### **DEVOPS INSTALLATION AND SETUP**

- > Installation of DevOps Tools
- Installing the required tools Git, Jenkins, Ansible, Puppet, Docker
- > Installing the Chef, Nagios, Maven

#### SOFTWARE VERSION CONTROL

- Basics of Software Version Control
- Complete concepts in Version Control Systems
- Study about SCM, Command Line, CI tool Jenkins, SVN, CVS, Clearcase
- Real time project study in Maven Project and Jenkins

#### **AUTOMATING BUILD AND TEST**

- Basics about the Automating Builds Maven, Ant
- Overview of Jenkins Pipeline
- Setting up continuous Delivery Pipeline using Jenkins
- Building a continuous Delivery Pipeline Using Jenkins
- > DevOps Test Automation tools and framework
- DevOps Testing Strategy

#### **CONTINUOUS INTEGRATION(CI)**

- > Study about DevOps Continuous Integration
- DevOps Continuous Integration Tools Comparison
- DevOps Continuous Integration and Continuous Delivery
- DevOps Continuous Integration Pipeline, Jenkins, Testing
- > Benefits of DevOps Continuous Integration

#### DOCKER

- What are Containers
- Difference between VM and Container, Docker Fundamentals
- Creating & Running Docker Images, Image
  Distribution
- Creating Docker Registry, Compose Scripts, Remote Docker Image

## **DOCKER COMMANDS AND BEST PRACTICES.**

- > Networking concepts in Docker
- Using Docker Volume
- Creation of a Dockerfile, a text file to contain the commands to create an image

#### **CONTAINERIZATION WITH KUBERNETES**

- Introduction to Kubernetes, the cluster architecture of Kubernetes
- > creating a Kubernetes cluster
- what is YAML, creating YAML with Kubernetes deployment
- > Kubernetes service, dashboard installation
- Kubernetes rolling updates, using an app with the dashboard

## PUPPET CONFIGURATION MANAGEMENT TOOL

- > Introduction to Puppet
- > Architecture of Puppet
- Constructs of Puppet and the various terminologies in Puppet
- > Configuring Puppet
- Using Puppet Manifests
- > Puppet commands

#### CHEF

- Chef Fundamentals, Chef environment, Chef Cookbooks & Knife Commands
- > Node Object & Search, Data-bags, Roles
- Deploying Nodes in Production and using the Open-Source Chef Server, Vagrant file

#### **ANSIBLE**

- > Introduction to Ansible
- > Configuration, Writing Ansible Playbooks
- > Ansible based Configuration Management
- Different Roles
- > Command Line usage.

## NAGIOS – PERFORMANCE AND AUTOMATED MONITORING

- > Introduction of Nagios
- Nagios Setup
- Commands, Objects, notifications,

Configure Nagios to monitor webserver, Load Balancer (HAProxy, NginX),

+ Project 1 & project 2

### **Course Completion Additional Benefits**

- > Resume Preparation Guidance
- Certifications and Job Assistance

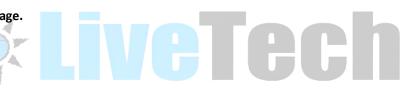

## **ADDRESS**

#418, 4<sup>th</sup> Floor, Nilgiri Block, Aditya Enclave, Beside Metro Station, Ameerpet, Hyderabad-500038, Mobile: +91- **9000008814**, **9133373225** 

https://www.livetech.in

https://www.facebook.com/livetechga